## **DAFTAR ISI**

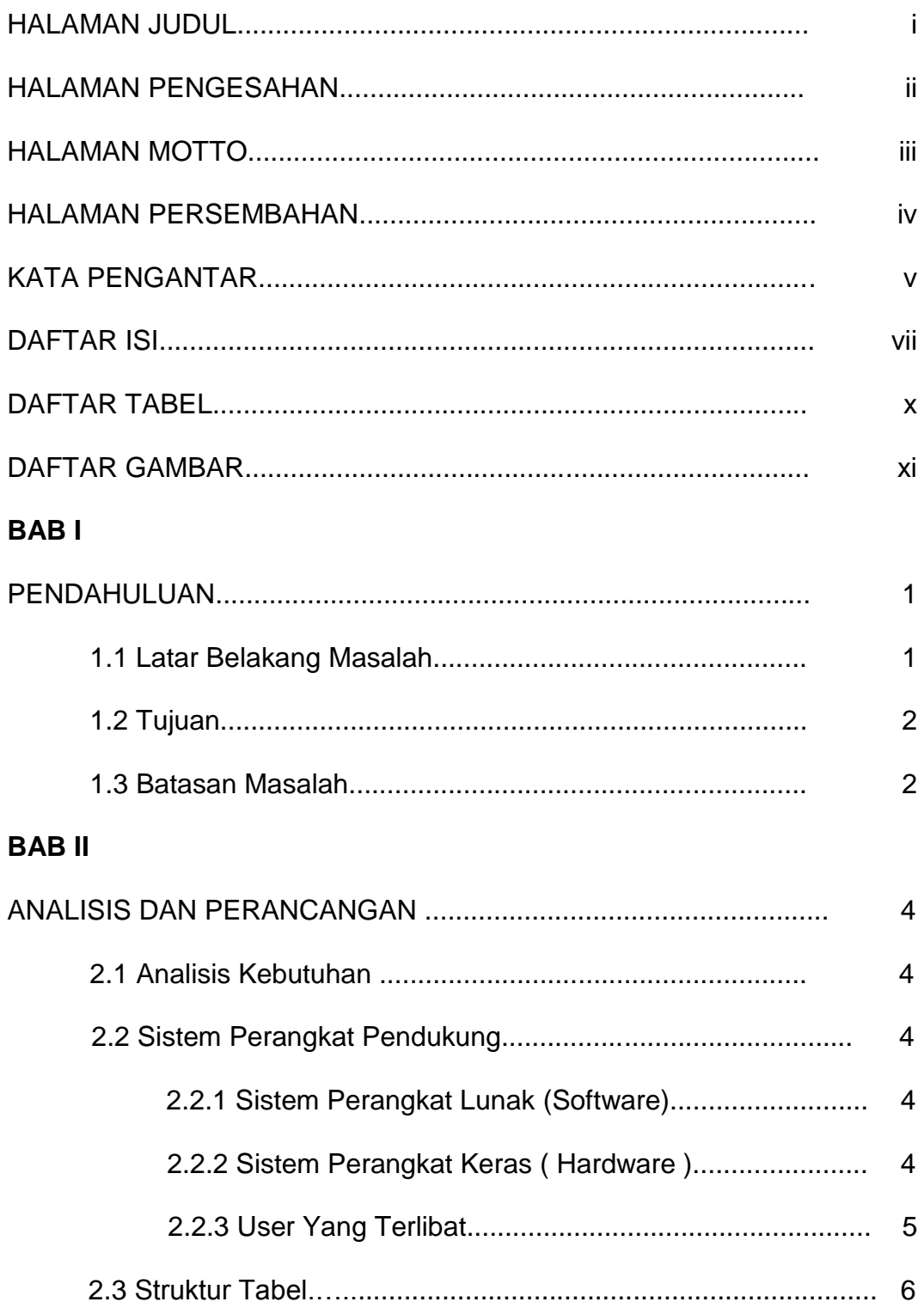

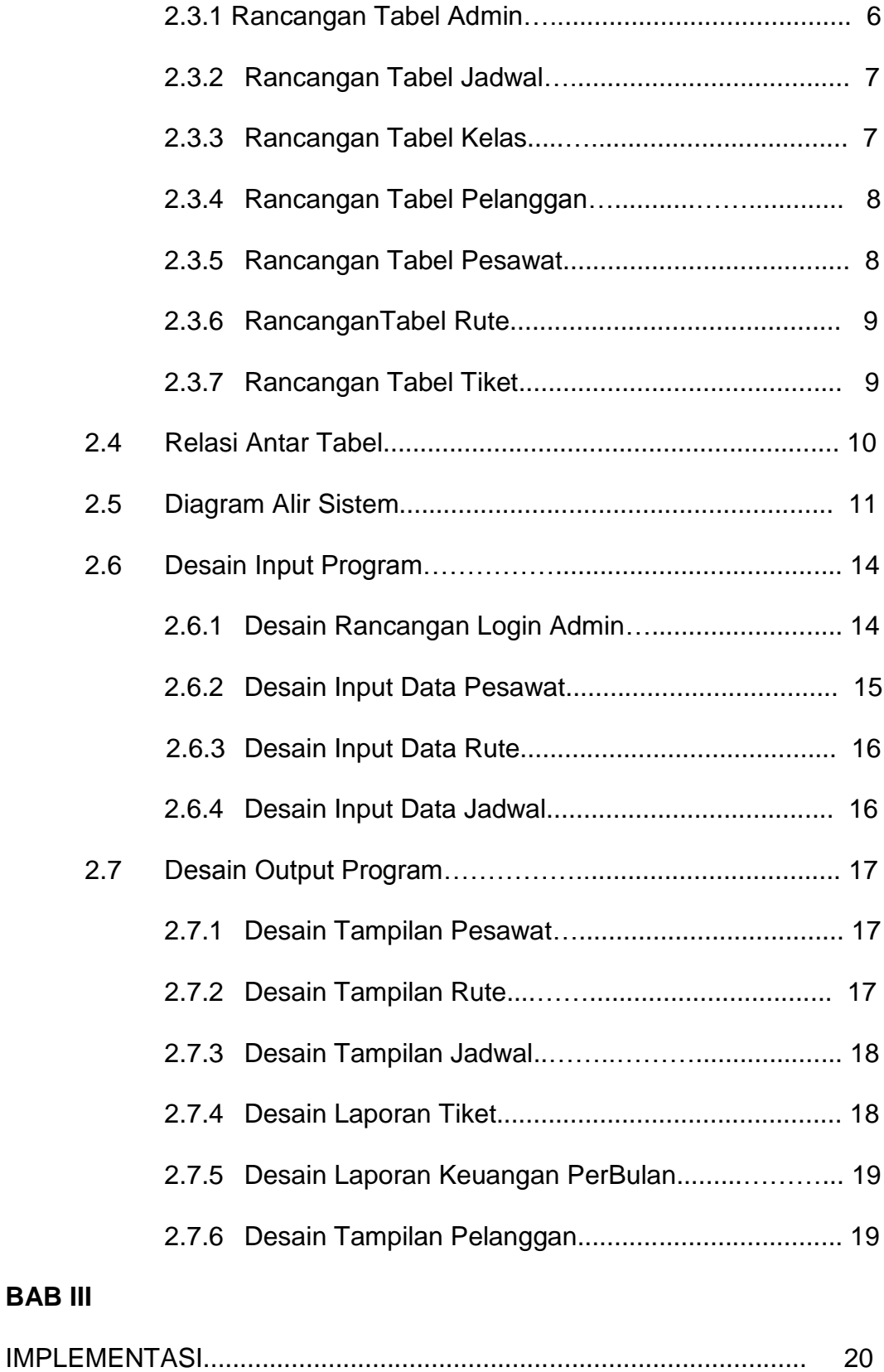

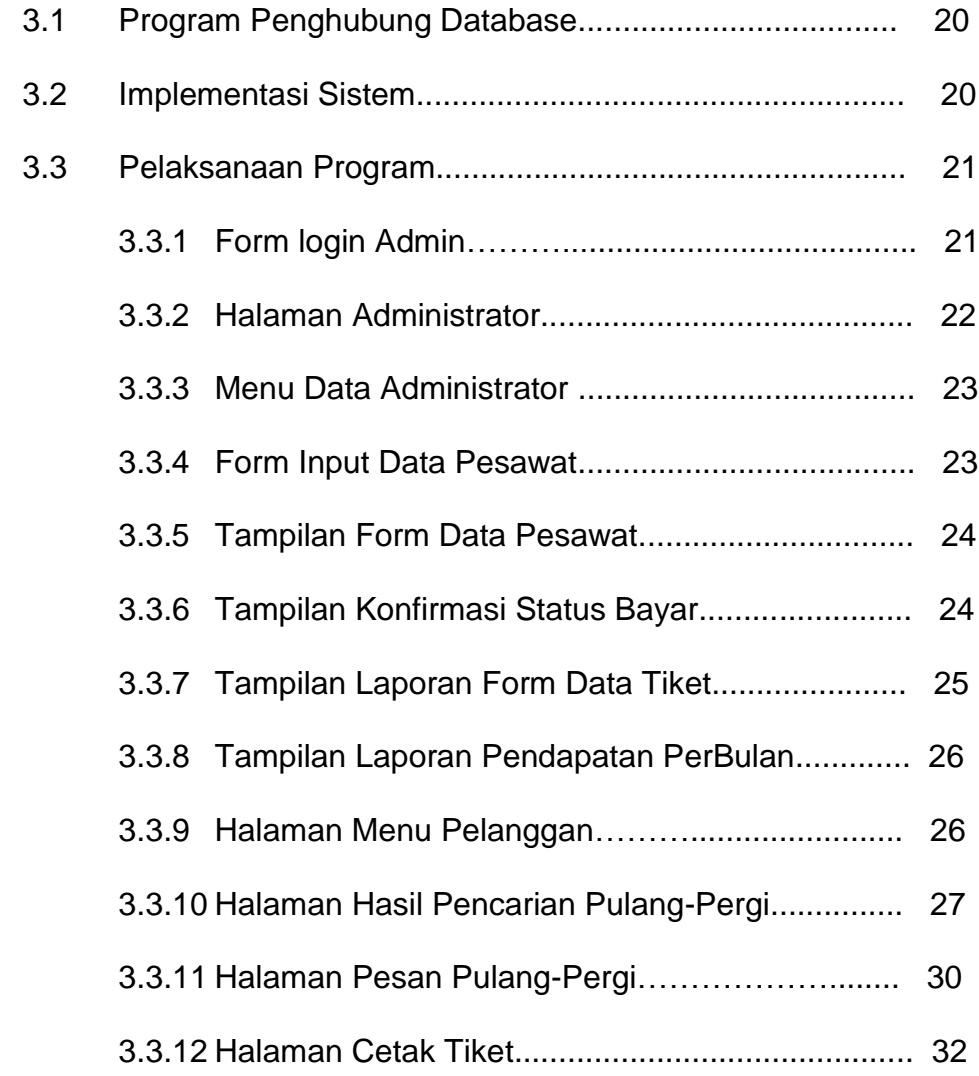

## **BAB IV**

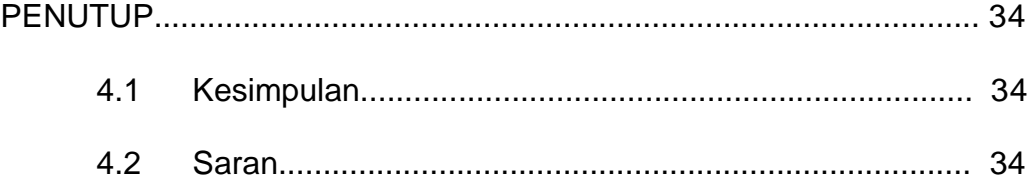

## DAFTAR PUSTAKA

## LAMPIRAN – LAMPIRAN

LAMPIRAN HASIL OUTPUT